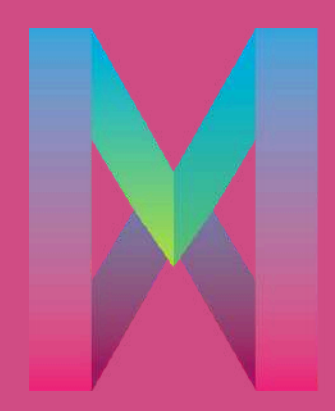

#### **MASTER IN PROGETTAZIONE** EUROPEA PER LA CULTURA E LA CREATIVITÀ

A.D. 1308 1 unipg

**DIPARTIMENTO DI SCIENZE POLITICHE** 

# Vademecum tutto quello che c'è da sapere

Si ringrazia la SLEE per la concessione delle immagini

MARIAN ANDREAD ARABA

#### **INDICE**

DIDATTICA | ASPETTI GENERALI DIDATTICA IN PRESENZA DIDATTICA ONLINE TIROCINIO PROJECT WORK PROJECT WORK | BORSE DI STUDIO INPS LA PROVA FINALE INFORMAZIONI UTILI | MOBILITÀ INFORMAZIONI UTILI | PERNOTTAMENTO INFORMAZIONI UTILI | SOCIAL NETWORK INFORMAZIONI UTILI | SERVIZI INFORMAZIONI UTILI | STAFF E CONTATTI

Si consiglia di non stampare il calendario, ma di prenderne visione online poiché lo stesso può subire delle modifiche. Inoltre, si raccomanda di svuotare periodicamente la memoria della navigazione nel sito dal proprio dispositivo, di modo da visionare l'ultima versione del file.

IMPORTANTE: si prega di comunicare all'organizzazione del Master la propria assenza alle lezioni, scrivendo un'e-mail a segreteria.master.progettazione@unipg.it.

La didattica consta di 300 ore. Per conseguire la frequenza, occorre essere presenti ad almeno il 75% delle ore. Sono dunque consentite assenze pari al 25% (75 ore).

È richiesta la massima puntualità, nel caso sia della didattica online che di quella in presenza. Un ingresso successivo al quarto d'ora che segue l'inizio previsto delle lezioni verrà computato come 1 ora di assenza.

Le lezioni (sia online che offline) sono sempre registrate e fruibili dunque anche in modalità asincrona.

# DIDATTICA | ASPETTI GENERALI

Il calendario della didattica è pubblicato online, nel sito del Master, alla pagina [PROGRAMMA.](http://progettazioneculturaeuropa.unipg.it/programma/)

La didattica in presenza si svolge presso la Scuola Lingue Estere dell'Esercito (SLEE), nel Complesso monumentale di Santa Giuliana, nel cuore di Perugia.

INDIRIZZO Largo dell'Ospedale Militare n. 4 06121 – Perugia [MAPPA](https://goo.gl/maps/iCvUjRim19T6r4k48)

### DIDATTICA IN PRESENZA

Anche le sessioni in presenza sono erogate online (si veda in seguito). NB: la frequenza a distanza delle sessioni programmate in aula è consentita solo in via eccezionale, previa richiesta all'organizzazione del Master (scrivendo a segreteria.master.progettazione@unipg.it)

È [fortemente](http://progettazioneculturaeuropa.unipg.it/programma/) consigliato portare in aula il proprio computer portatile, soprattutto nel caso delle lezioni laboratoriali e delle esercitazioni.

Nella struttura è disponibile una rete wi-fi protetta, la cui password viene [comunicata](http://progettazioneculturaeuropa.unipg.it/programma/) ai corsisti all'inizio del [corso.](http://progettazioneculturaeuropa.unipg.it/programma/)

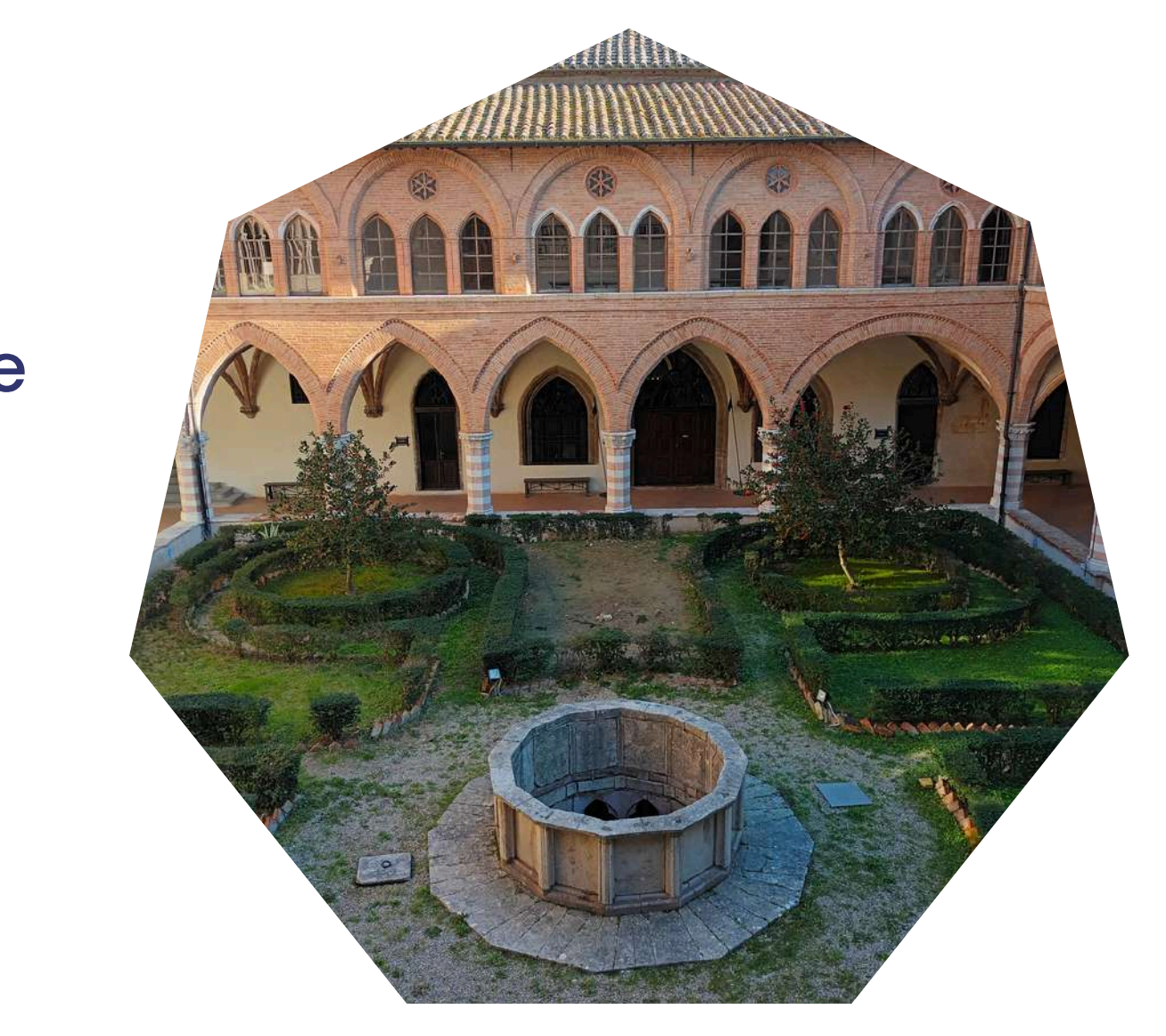

### DIDATTICA ONLINE

La didattica online si svolge su Microsoft Teams, in un apposito Teams riservato ai corsisti.

Le lezioni si svolgono sul canale denominato GENERALE.

Le aule didattiche numerate vengono utilizzate nel caso di esercitazioni in gruppi di lavoro.

Per partecipare occorre disporre di un computer Pc, Mac o Tablet (solo nei casi in cui non sia possibile diversamente, uno smartphone) e di una buona connessione internet.

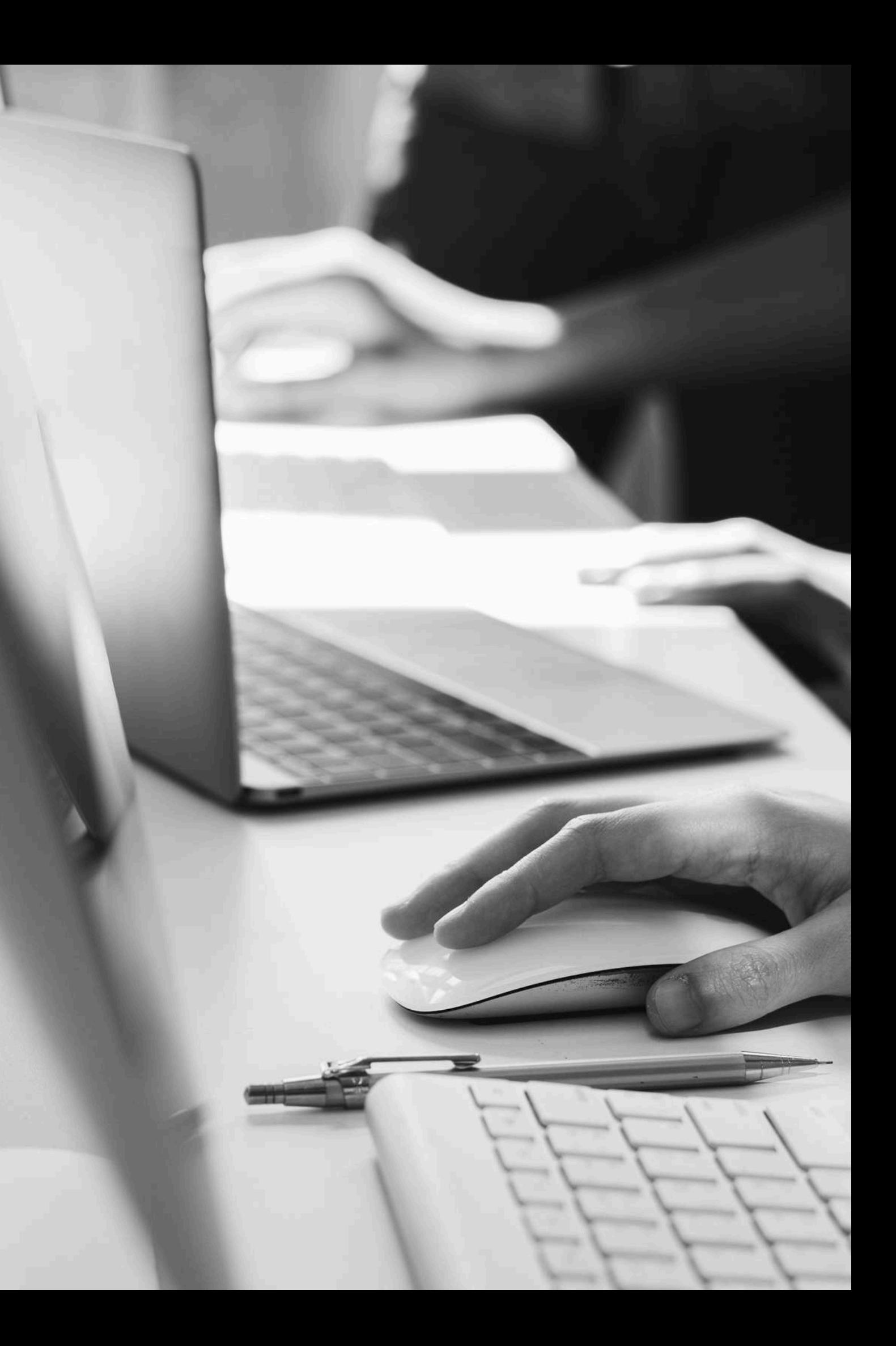

## DIDATTICA ONLINE | Microsoft Teams

Il canale è raggiungibile al seguente <u>link</u>.

Accesso a Microsoft Teams

- Indirizzo di posta elettronica istituzionale [nome.cognome@studenti.unipg.it](mailto:nome.cognome@studneti.unipg.it)
- Password: la stessa utilizzata in fase di immatricolazione

NB Nel caso di necessità di cambio password, accedere al seguente link: <https://idm.unipg.it/ui/index.html#menu=resetByEMail> Inserite la vostra mail privata inserita in fase di immatricolazione Riceverete un link che mi indirizzerà al cambio password. La nuova password sarà subito attiva. NB La password è unica e valida per tutti i servizi online

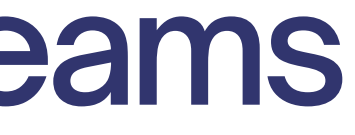

Accedendo al Team negli orari di lezione di cui al calendario della didattica, comparirà la notifica di riunione in corso. Cliccare sulla voce Partecipa.

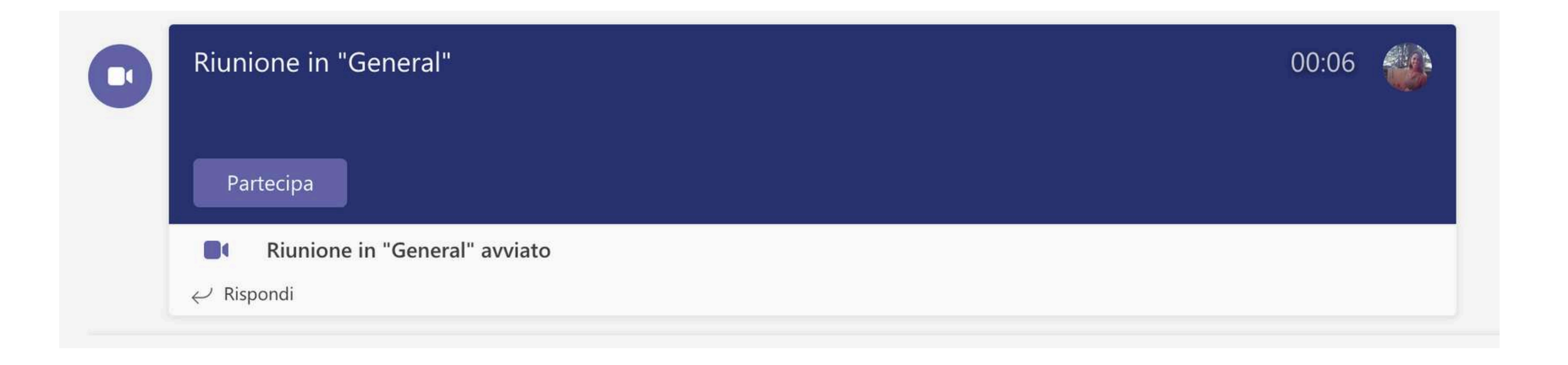

NB: Tenere sempre il proprio microfono disattivato, attivandolo esclusivamente quando necessario. Tenere la videocamera accesa. Non è consentito mangiare o fumare a telecamera accesa.

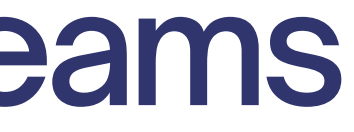

# DIDATTICA ONLINE | Microsoft Teams

Chat della riunione; Elenco partecipanti; Alzata di mano; Reazioni; Modalità di visualizzazione della riunione; Stanze (non applicabile); Altre funzionalità; Comando videocamera; Comando microfono

NB: durante le lezioni e le sessioni di "domanda e risposta" , prenotarsi alzando la mano.

## DIDATTICA ONLINE | Microsoft Teams

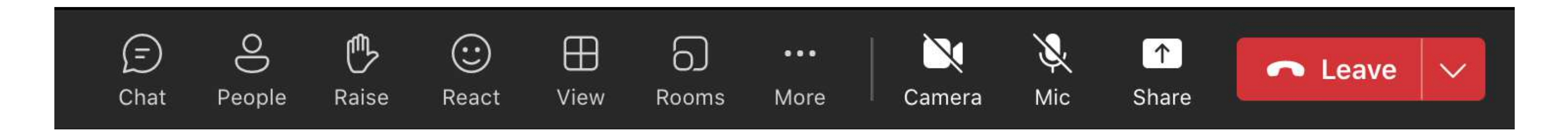

principali comandi, da sinistra a destra:

Le registrazioni delle lezioni sono disponibili nella chat della riunione.

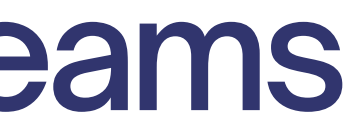

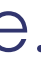

# DIDATTICA ONLINE | Microsoft Teams

... per mantenere l'attenzione e rendere l'esperienza più facilmente fruibile:

- Una pausa ogni 45/50 minuti
- Pause autogestite quando necessario.

• Interazione docente-discenti, attraverso dialogo, confronto e strumenti (lavagne condivise, sondaggi...).

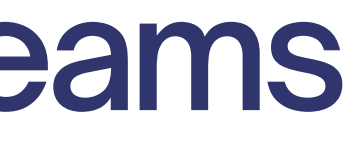

### DIDATTICA ONLINE | Unistudium

Unistudium, piattaforma ufficiale di e-learning dell'Università degli Studi di Perugia, è lo spazio nel quale, durante il corso, verranno catalogati tutti i materiali didattici (slide, presentazioni e documentazione. NO VIDEO).

> Per problematiche relative all'accesso alle piattaforme online contattare il dott. Fabrizio De Santis 075 5855457 - [fabrizio.desantis@unipg.it](mailto:fabrizio.desantis@unipg.it)

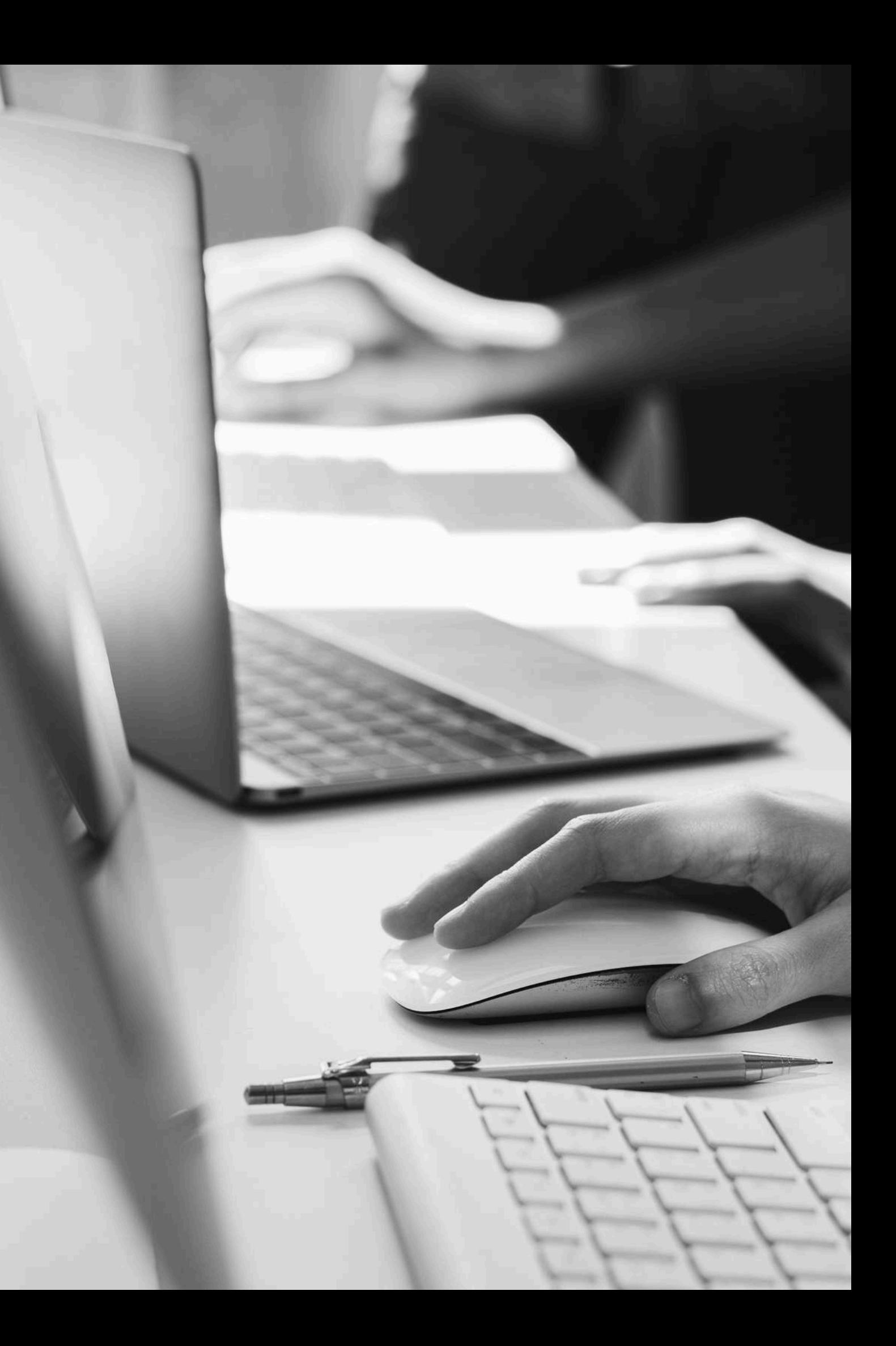

Percorso per l'accesso:

[https://www.unistudium.unipg.it](https://unistudium.unipg.it/unistudium/course/view.php?id=43495) -> Login come ospite - > Dipartimento di Scienze politiche -> A.A. 2023/2024 -> Altre attività -> Master in Progettazione europea per la cultura e la creatività.

Chiave d'accesso come ospiti: Master2024

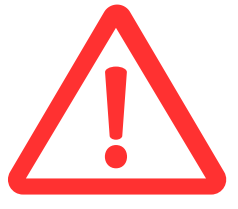

Il programma formativo del Master prevede un tirocinio curricolare di 400 ore. L'attività di tirocinio è di fondamentale importanza per l'apprendimento, nell'ambito di una proposta formativa focalizzata sull'integrazione costante della dimensione teorica e pratica dell'apprendimento.

Lo stage mira all'applicazione pratica e immediata delle conoscenze acquisite e costituisce esso stesso apprendimento, attraverso la sperimentazione di problemi ed esperienze concrete legate alle varie fasi della progettazione.

Le sedi convenzionate per lo svolgimento dei tirocini rappresentano contesti di elevata professionalità con riferimento alla progettazione europea. L'organizzazione del Master garantisce, inoltre, la possibilità di individuare soluzioni di tirocinio specifiche sulla base delle esigenze del singolo corsista. È dunque possibile selezionare nuovi enti ospitanti, su richiesta degli iscritti e previa valutazione di qualità da parte dell'organizzazione del Master.

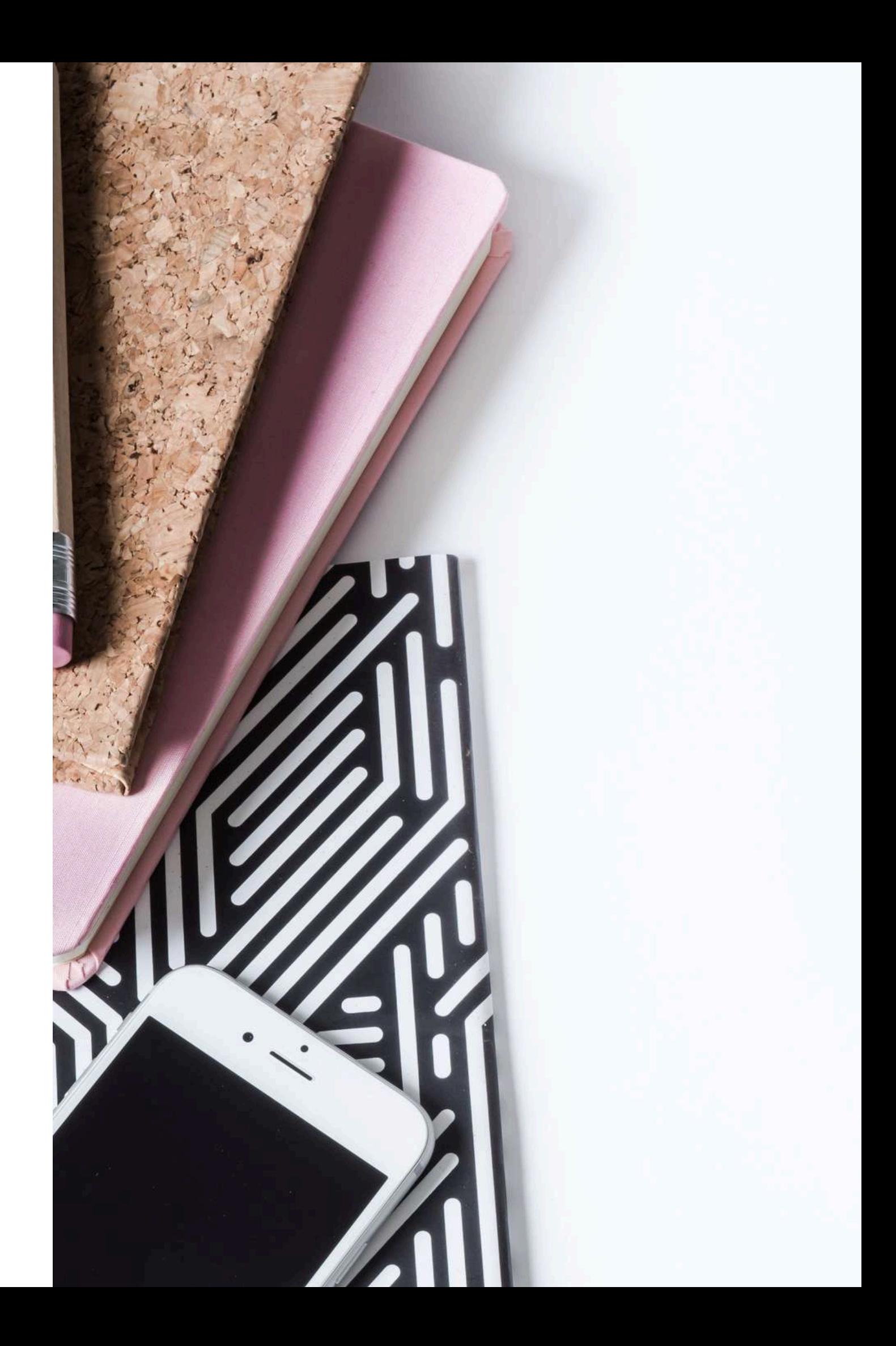

### TIROCINIO

Le ore di tirocinio, a seconda delle disponibilità dell'ente ospitante e/o del corsista possono essere svolte totalmente da remoto, in formula mista in presenza/da remoto; totalmente in presenza. Si tratta, conseguentemente, di una collaborazione che va dai 2 mesi e mezzo/3 ai 4/5 mesi per le formule di lavoro maggiormente diluito nel tempo.

NB: la finestra temporale dedicata al tirocinio riportata nel calendario del Master è indicativa. I tirocini possono essere avviati anche anticipatamente, laddove sia necessario distribuire maggiormente le ore nel tempo.

Per gli uditori il tirocinio non è obbligatorio ma è consentito. A tal proposito, l'organizzazione del Master si riserva di provvedere prioritariamente alla collocazione in tirocinio degli iscritti ordinari.

Pur non essendo obbligatoria la retribuzione (che è invece il caso dei tirocini extracurricolari), essa non è vietata: il tirocinio formativo può essere retribuito, qualora previsto dalla policy interna dell'ente ospitante.

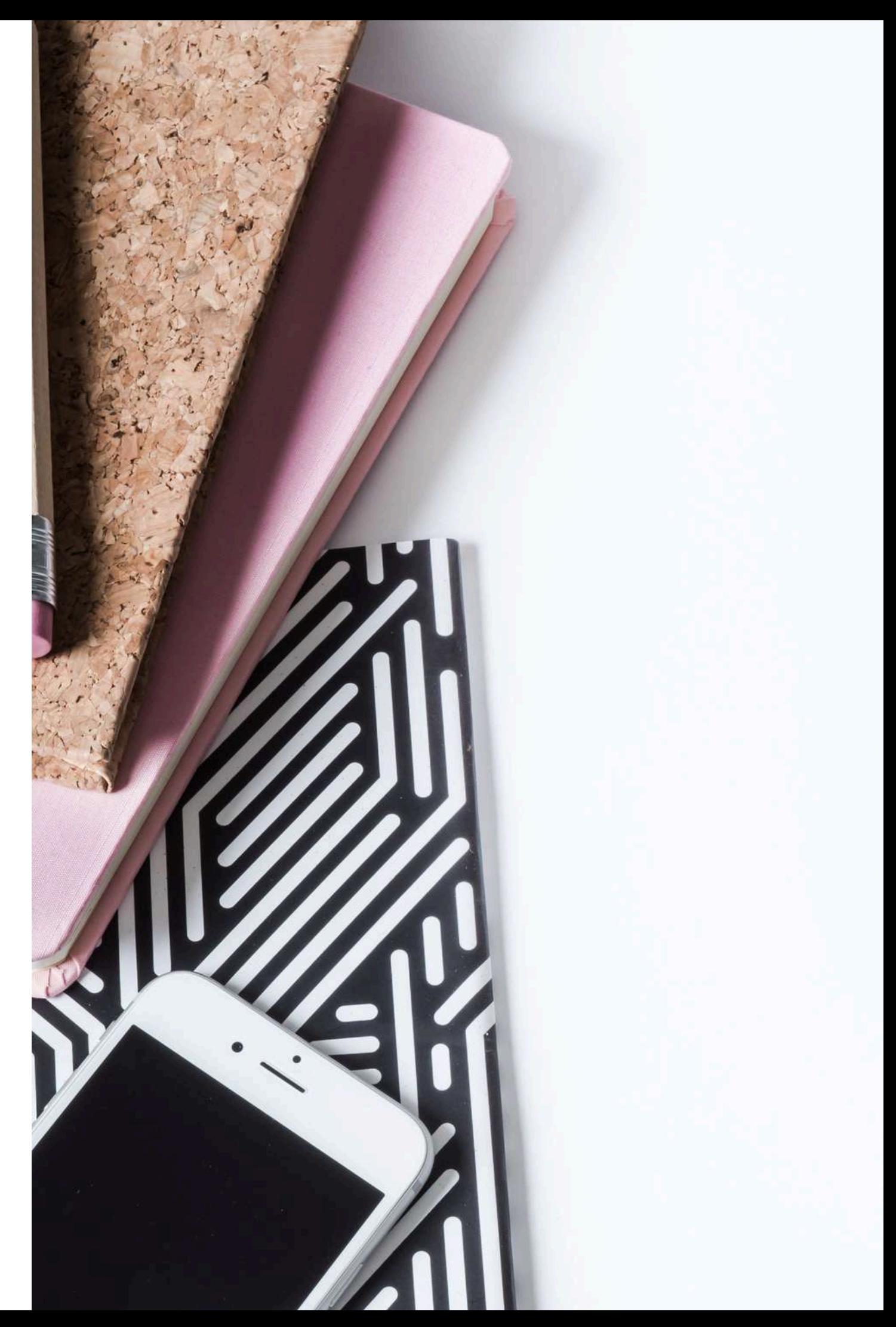

### TIROCINIO

In alternativa al tirocinio, nel caso di esigenze particolari legate ad esempio alla conciliazione con il lavoro, è possibile optare per il project work.

Il Project work è un lavoro compilativo a mo' di tesina che può vertere sulla simulazione di progetto e/o sull'approfondimento di una o più delle tematiche del Master.

L'argomento dovrà essere individuato di concerto con il coordinamento del Master (dott.ssa Paoletti | master.progettazione@unipg.it).

Criteri redazionali: lunghezza complessiva tra 10 e 20 cartelle; dimensione carattere non oltre 12; tipologia carattere: Arial o Calibri; margini: in alto, a destra e a sinistra devono essere lasciati 2,5 cm di margine, in basso devono essere lasciati cm 3 per la numerazione di pagina; possono essere inserite immagini, foto o grafici. Ai fini del colloquio in sede di prova finale è consigliata una presentazione in modalità power point o analoghi programmi.

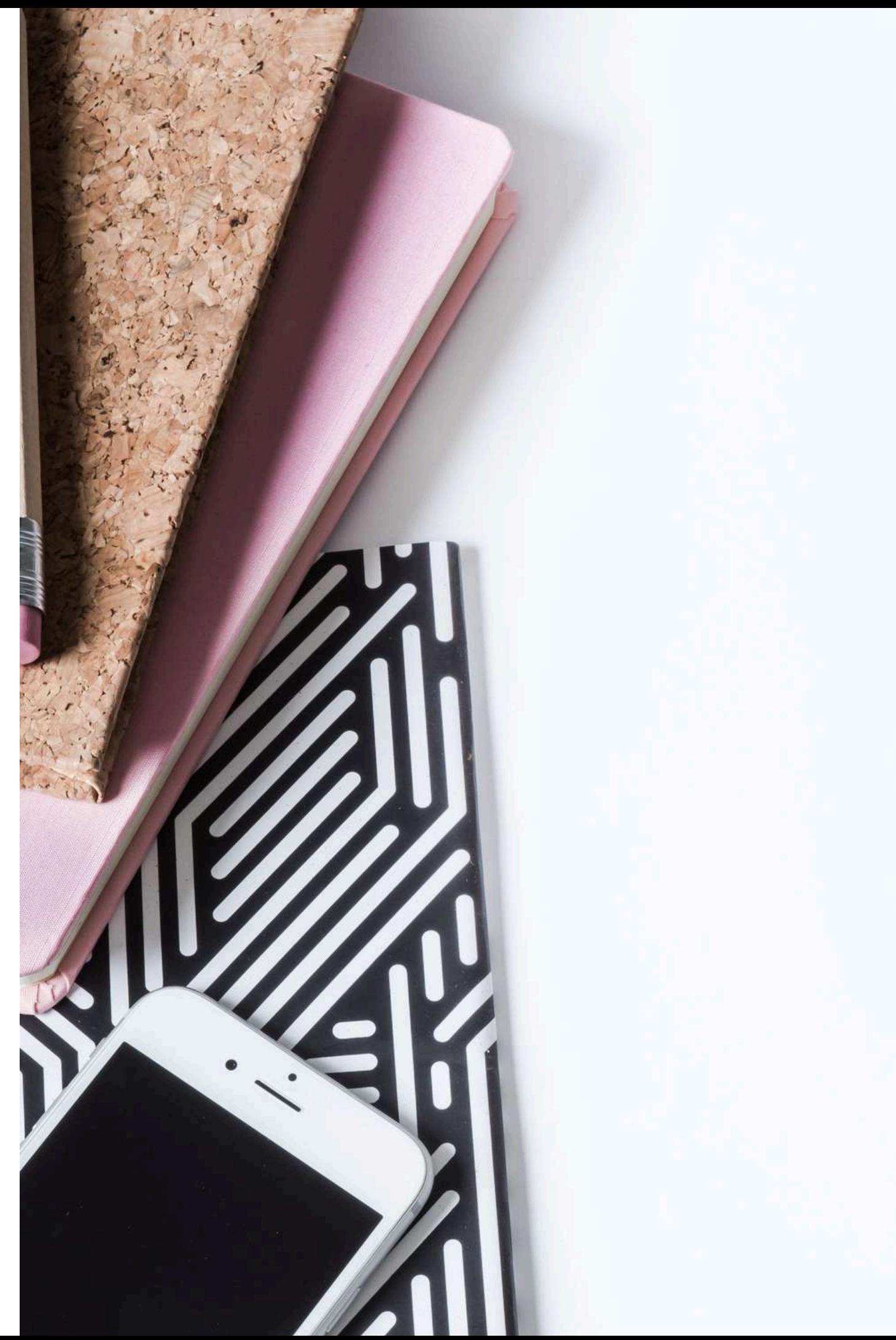

### PROJECTWORK

# PROJECTWORK |BORSE DI STUDIO INPS

Di seguito si riportano le informazioni relativamente al Project Work che deve essere realizzato dai titolari di borsa di studio executive INPS.

Secondo le indicazioni fornite dall'INPS, il Project Work:

- potrà essere svolto presso l'amministrazione di appartenenza dei partecipanti al master, altra amministrazione pubblica o presso aziende private sia in forma individuale che di gruppo. In tale ultimo caso, l'apporto individuale dovrà essere oggetto di valutazione specifica.

- Il project work deve vertere su un progetto di miglioramento o di innovazione.
- Il project work deve contenere i seguenti punti espressi:
- a. Risultato atteso per la PA (anche nel caso in cui il Project Work venga svolto presso altro soggetto).
- b. Obiettivi intermedi e obiettivo finale del project work.
- c. Indicatori progressivi e finali di raggiungimento degli obiettivi.

# PROJECTWORK |BORSE DI STUDIO INPS

(...segue)

- d. Articolazione del lavoro per fasi.
- e. Confronto as is to be.
- f. Valutazione punti di forza e criticità del progetto.
- g. Analisi dell'utilità del progetto per l'Amministrazione pubblica.
- h. Analisi costi benefici della realizzazione del progetto.

i. Individuazione potenziali punti di contatto con altre Pubbliche Amministrazioni per migliorare il risultato o ridurne i costi di realizzazione.

Criteri redazionali: lunghezza complessiva tra 10 e 20 cartelle; dimensione carattere non oltre 12; tipologia carattere: Arial o Calibri; margini: in alto, a destra e a sinistra devono essere lasciati 2,5 cm di margine, in basso devono essere lasciati cm 3 per la numerazione di pagina; possono essere inserite immagini, foto o grafici. Ai fini del colloquio in sede di prova finale è consigliata una presentazione in modalità power point o analoghi programmi.

Al project work - come da Progetto del Master - sono riconosciuti 16 CFU.

Prima dell'avvio del project work, il/la borsista deve fornire all'organizzazione del Master formale dichiarazione, resa dall'amministrazione di appartenenza o da altra amministrazione, dell'utilità del tema di ricerca oggetto del lavoro. Tale dichiarazione può essere redatta sulla falsariga di quella resa in sede di immatricolazione e firmata dallo stesso soggetto od omologo.

Specifichiamo gli indicatori che saranno utilizzati per la valutazione del project work:

a) Grado di innovatività complessiva e margine di miglioramento/beneficio per l'amministrazione (sufficiente - buono - ottimo) b) Aderenza (e grado della stessa) ad uno o più dei temi e delle metodologie trattate nel corso del Master (sufficiente - buono - ottimo) c) Presenza e valutazione specifica per ciascuno dei punti espressi (di cui sopra) che devono essere

contenuti nel Project Work (sufficiente - buono - ottimo)

I project work devono essere formalmente trasmessi all'Amministrazione che ha dichiarato l'utilità del tema di ricerca e alle Amministrazioni eventualmente individuate come potenziali partner nella realizzazione. Il project work individuato come il migliore sarà trasmesso all'INPS anche al fine di una possibile pubblicazione nel sito dell'Istituto.

- 
- 
- 
- 
- 
- 

# PROJECTWORK |BORSE DI STUDIO INPS

### PROVA FINALE

La prova finale prevede:

• quiz a risposta chiusa sulla teoria della progettazione e/o caratteristiche principali dei programmi di finanziamento Ue (15 domande, 15 minuti);

• colloquio individuale sulle attività di tirocinio / project work. Possono essere utilizzate slide (consigliato). La commissione sarà composta da membri nominati con decreto rettorale.

- la consegna (in data precedente alla prova finale) di:
- per i dipendenti della PA con borsa INPS, il project work, secondo i criteri redazionali sopra descritti;

- per tutti gli altri corsisti, una relazione sullo svolgimento delle attività di tirocinio secondo i seguenti criteri redazionali: lunghezza complessiva tra le 5 e le 10 cartelle; dimensione carattere non oltre 12 tipologia carattere: Arial o Calibri; margini: in alto, a destra e a sinistra devono essere lasciati 2,5 cm di margine, in basso devono essere lasciati cm 3 per la numerazione di pagina; possono essere inserite immagini, foto o grafici.

Gli uditori non devono sostenere la prova finale.

La Scuola Lingue Estere dell'Esercito è facilmente raggiungibile con i mezzi pubblici dalla stazione principale di Perugia ("Fontivegge").

La Scuola si trova a pochi metri dal Terminal autobus di piazza Partigiani.

# INFORMAZIONI UTILI | MOBILITÀ

Orario [servizio](https://www.fsbusitalia.it/content/dam/fsbusitalia/documenti/umbria/orari/invernali_2023-2024/dal_3_marzo_2024/01_NW_Urbano_PG_Inv.PDF) urbano Perugia

#### MINIMETRÒ

È possibile raggiungere il centro città con il [Minimetrò](https://www.minimetrospa.it/) e recarsi alla Scuola a piedi (circa 15 minuti dal capolinea Pincetto o dalla fermata Cupa).

La stazione "Fontivegge" del Minimetrò si trova a pochi passi dalla omonima stazione dei treni.

Al terminal Pian di Massiano è disponibile un grande parcheggio gratuito.

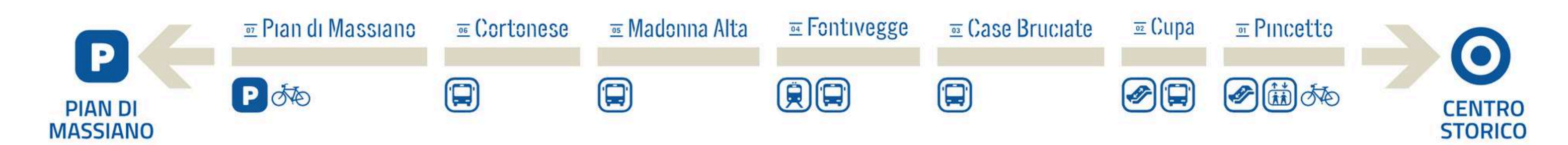

- 
- 
- 

#### PARCHEGGI AUTO NEI PRESSI DELLA SCUOLA

La Scuola si trova a pochi metri dai parcheggi a pagamento di di Piazza Partigiani e piazzale Europa.

Info parcheggi a [pagamento.](https://www.sabait.it/it/parcheggio-perugia)

Nei dintorni (ad esempio in via XX settembre) sono disponibili posti auto su strisce bianche.

# INFORMAZIONI UTILI | MOBILITÀ

Per prenotare i servizi nelle strutture convenzionate, usufruendo delle tariffe agvolate, occorre contattare autonomamente la struttura e fare riferimento al fatto di essere "in formazione presso la SLEE".

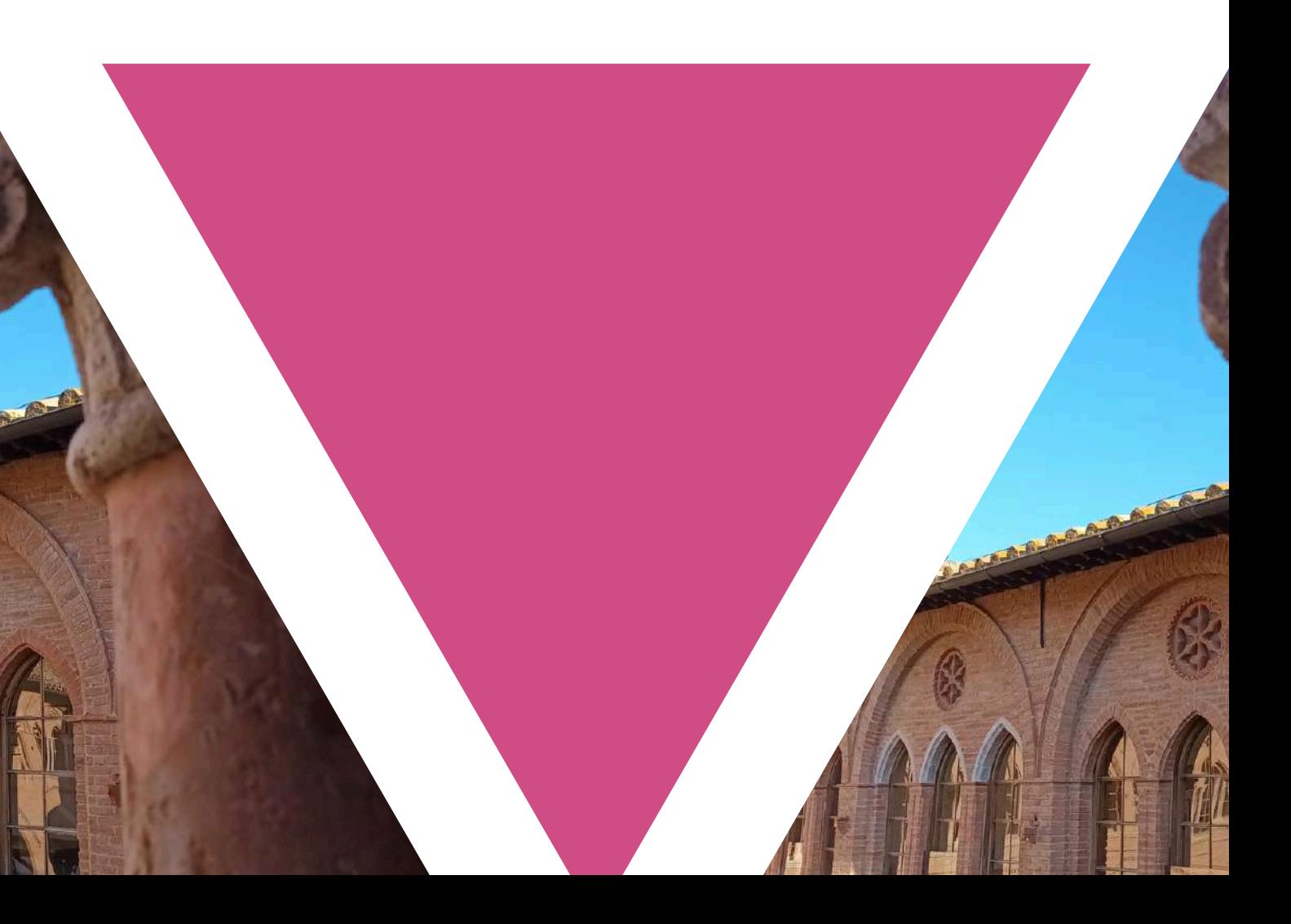

## INFORMAZIONI UTILI | PERNOTTAMENTO

È possibile usufruire delle convenzioni attivate dalla SLEE con le strutture di seguito indicate.

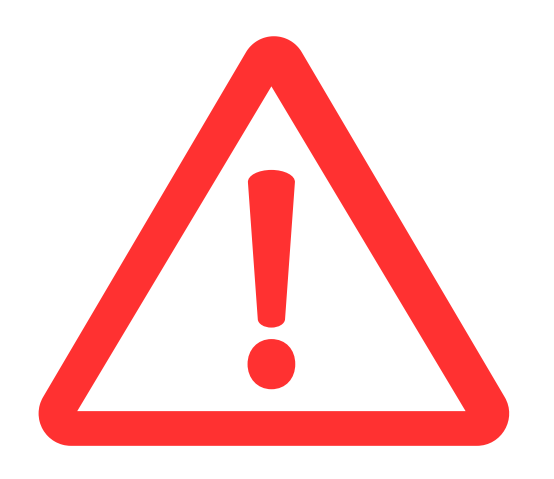

perugiaplaza@umbriahotels.com | 075 34643 Pernottamento: € 62,40

#### ILGO [HOTEL](https://www.hotelilgo.com/) \*\*\*

info@hotelilgo.com | 075 5736641 Pernottamento: € 54,27

#### HOTEL [FORTUNA](https://www.hotelfortunaperugia.com/)

fortuna@umbriahotels.com | 075 5722845 Pernottamento: € 62,40

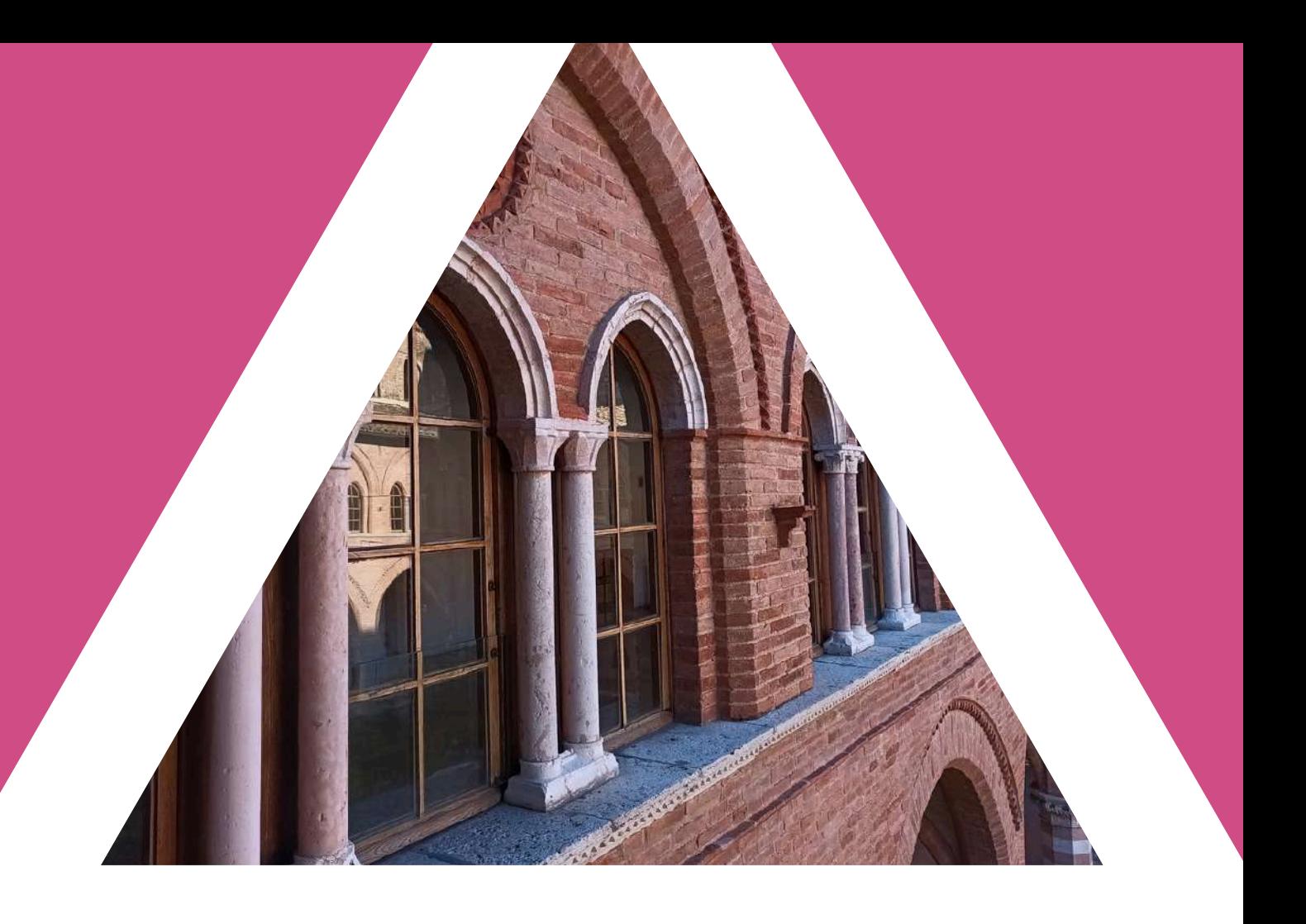

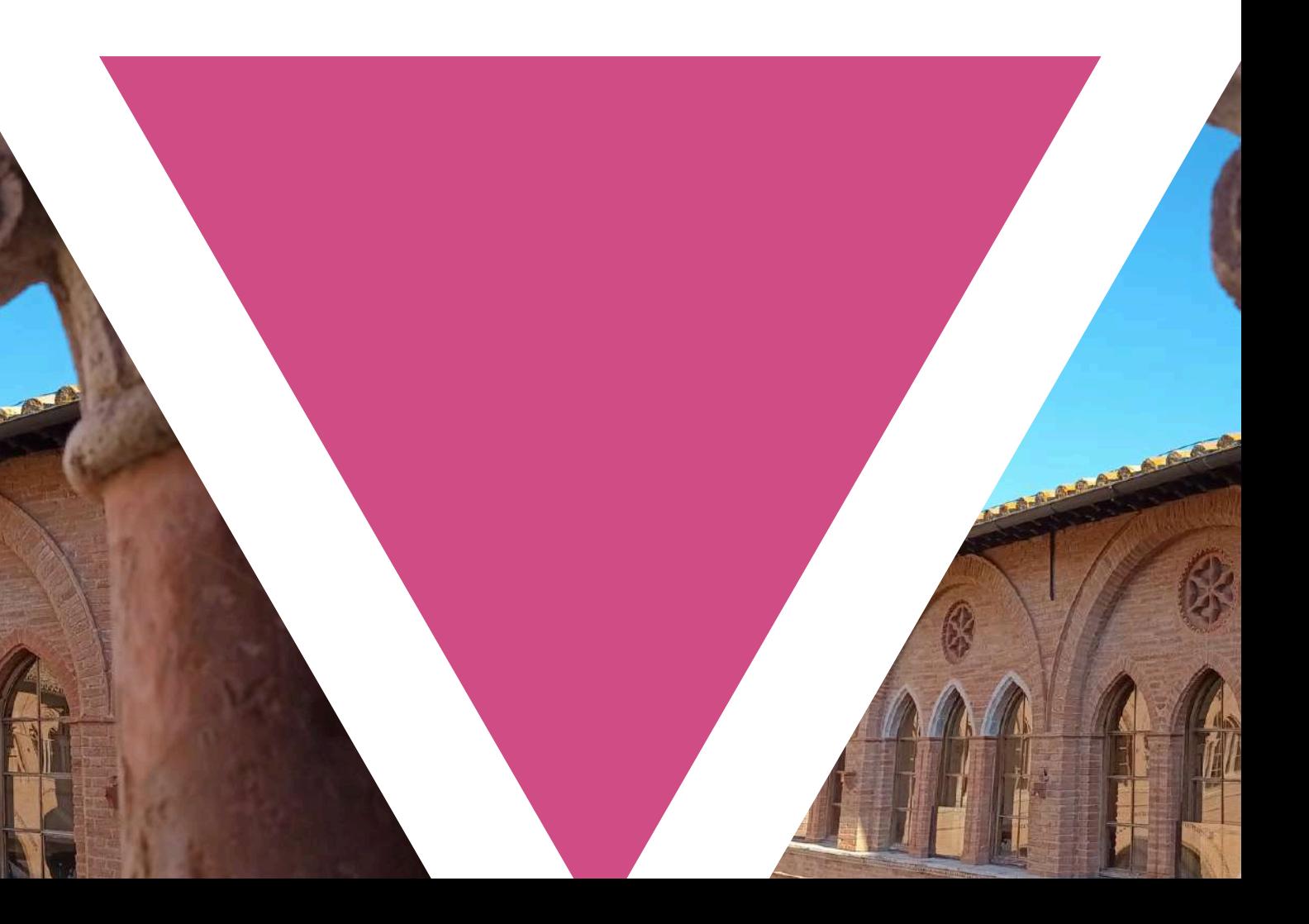

#### INFORMAZIONI UTILI | PERNOTTAMENTO

#### PLAZA [HOTEL](https://www.hotelplazaperugia.com/)

#### ULTERIORI INDICAZIONI UTILI (NO CONVENZIONI)

#### Alloggio in residenza universitaria

Informazioni presso da A.Di.S.U. Agenzia per il Diritto allo Studio Universitario Servizi [abitativi](https://www.adisu.umbria.it/servizi-abitativi-intro#collapse-adisu9_abitativoforesterie).

#### Alloggio privato

Servizio gratuito offerto da A.Di.S.U. Agenzia per il Diritto allo Studio Universitario dell'Umbria: [Cercalloggio](https://www.cercalloggio.umbria.it/) sicuro

Ricerca per [tipologia](https://www.umbriatourism.it/it/dove-dormire) di alloggio.

Casa [Monteripido](https://www.casamonteripido.it/) Via Monteripido 8, Perugia

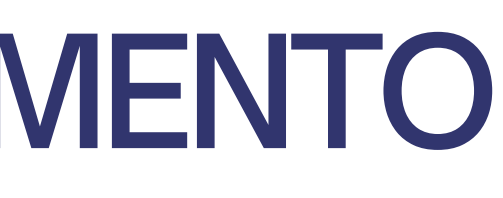

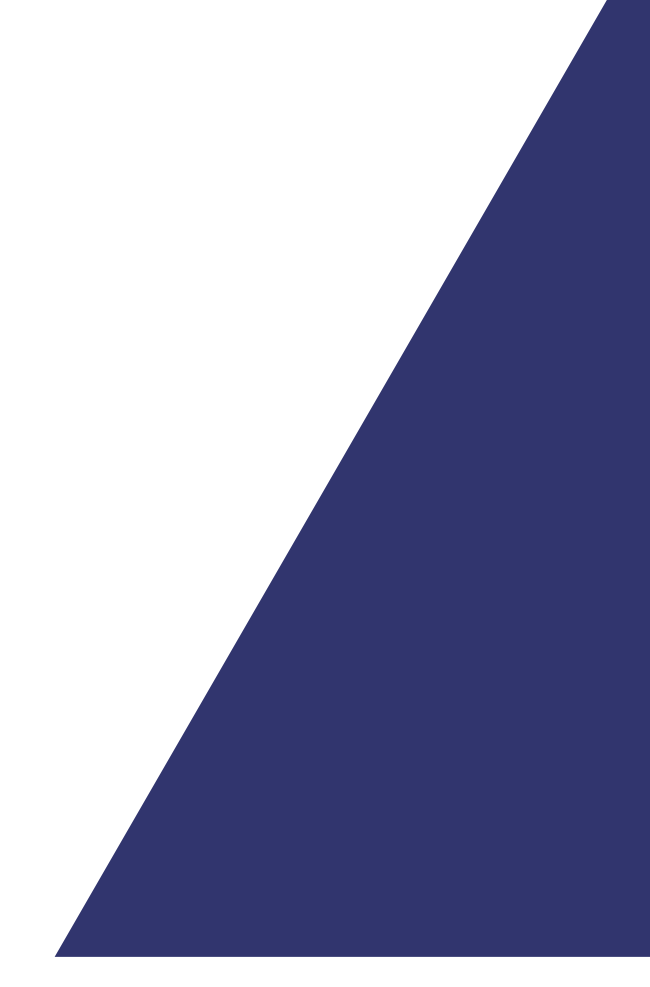

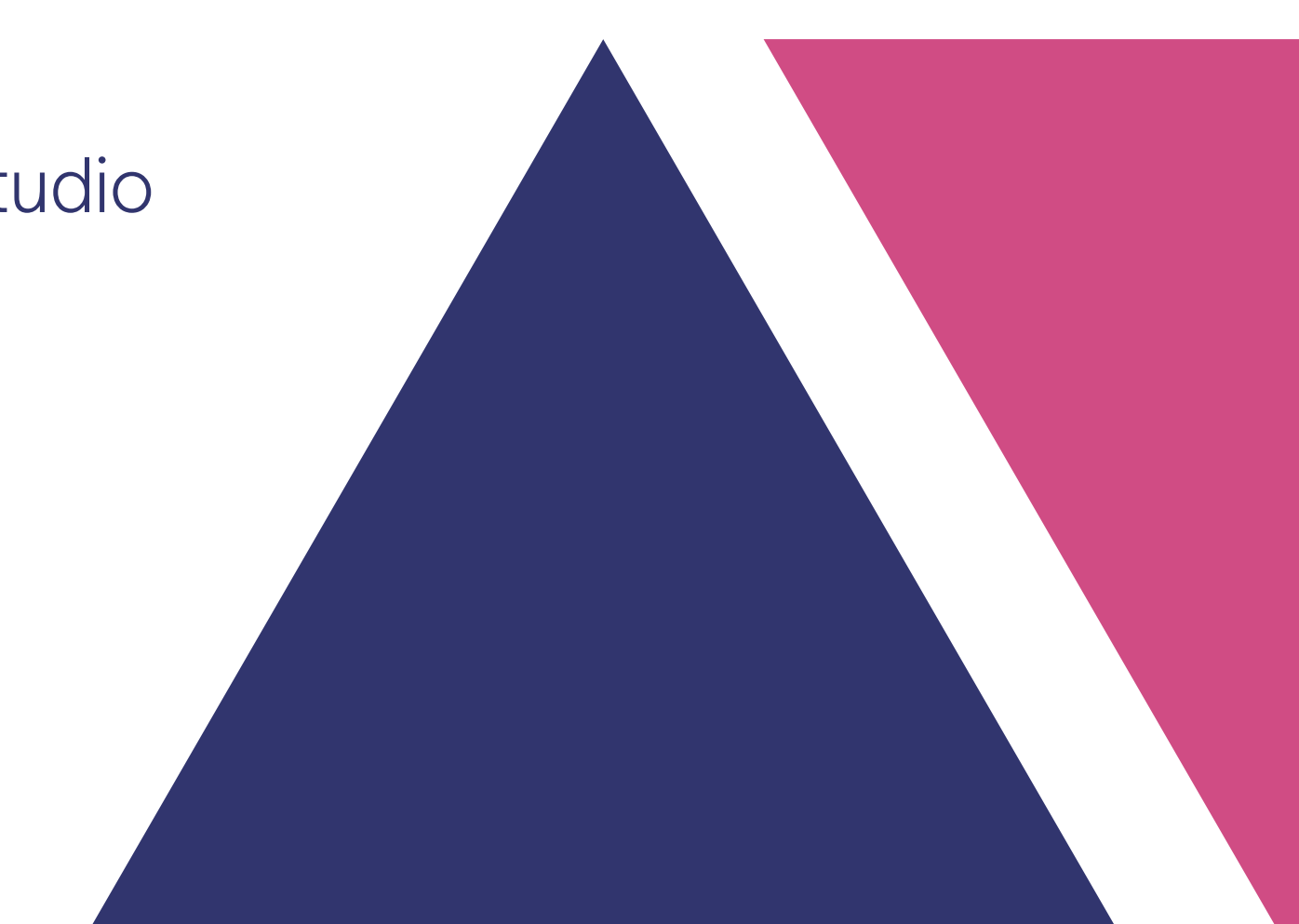

### INFORMAZIONI UTILI | PERNOTTAMENTO

## INFORMAZIONI UTILI | PASTI

Durante le sessioni in presenza è possibile:

usufruire del servizio mensa interno alla SLEE: costo 5,12 euro. NB è richiesto il pagamento in contanti precisi. Unica formula primo, secondo, contorno, frutta, bevande. È sempre previsto un piatto vegetariano.

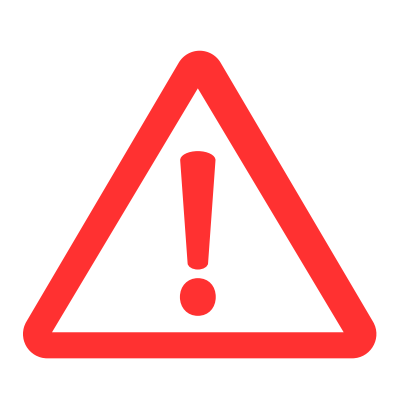

- usufruire del bar interno alla SLEE. Nella giornata di sabato il Bar è chiuso ma sono disponibili distributori automatici di bevande e snack.
- uscire nell'ora di pausa pranzo per recarsi in altri esercizi della zona.

Per usufruire del servizio mensa è necessario scrivere a segreteria.master.progettazione@unipg.it due giorni prima dell'inizio della sessione di didattica (entro le ore 17:00) e segnalare la propria prenotazione per il pranzo, specificando se per il solo venerdì o per venerdì e sabato.

# SOCIAL NETWORK

Il Master è presente, con i propri profili ufficiali, sui seguenti social network:

[Facebook](https://www.facebook.com/progettazioneculturaeuropaunipg/) - [X](https://twitter.com/CulturadEuropa) - [Instagram](https://www.instagram.com/master_progettazione_perugia/) - [Linkedin](https://www.linkedin.com/company/master-progettazione) - [YouTube](https://www.youtube.com/channel/UCsa8kKkCztNYDvjASjtLpBQ)

#CulturadEuropa #Master #Unipg #Unipg1308 #EUforCulture #PushBoundaries #Europe #EuFunding #EuFunds

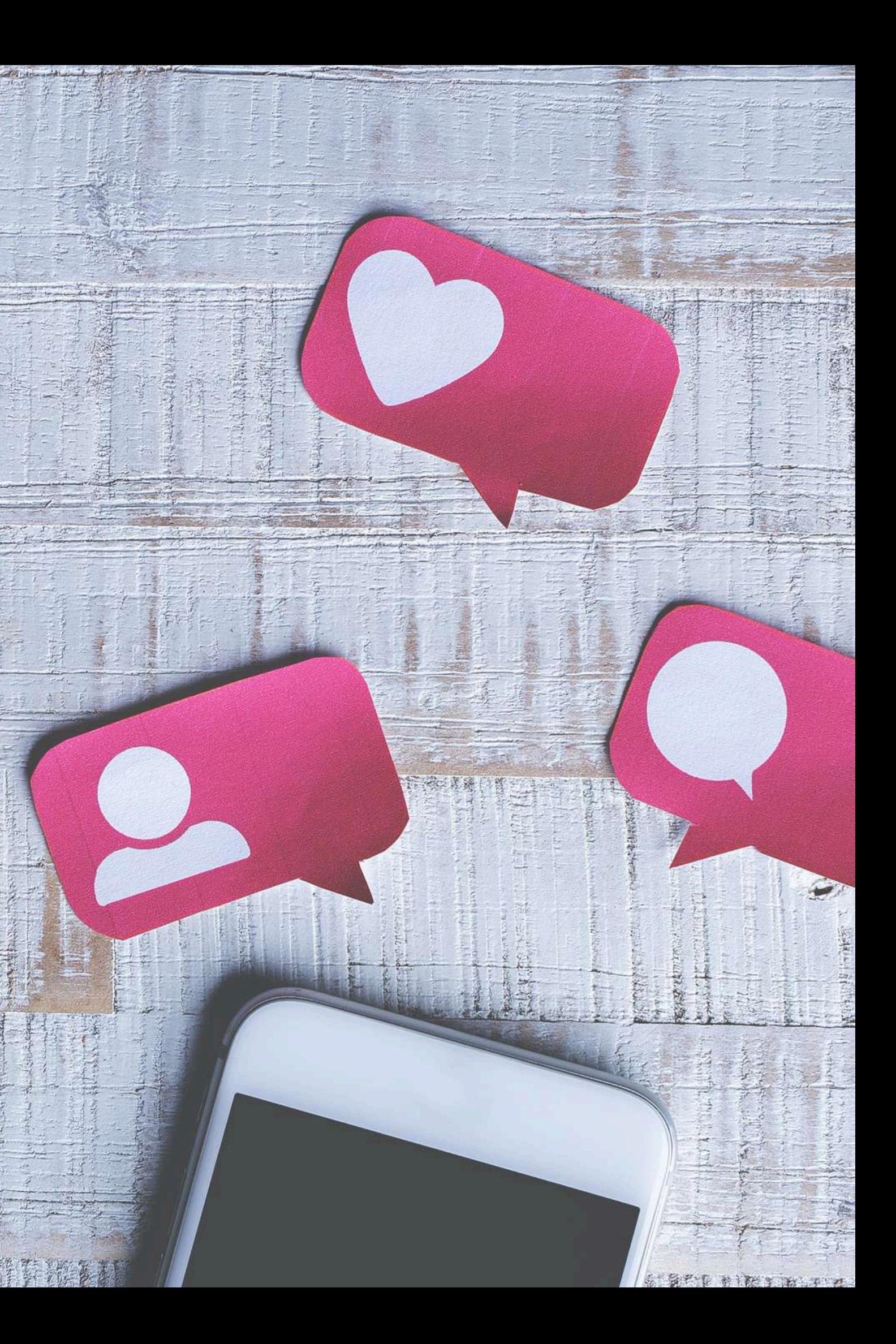

Invitiamo le corsiste ed i corsisti che sono attivi sui social network a seguire le nostre pagine e a postare, taggandoci, contenuti relativi al Master.

Gli hastag del Master sono:

# IL GRUPPO LINKEDIN

Le corsiste e i corsisti del Master sono invitati ad aderire al gruppo LinkedIn del Master, pensato per far circolare informazioni e proposte di collaborazione all'interno della nostra rete.

Il gruppo è riservato ai corsisti di tutte le edizioni ed ai docenti del corso post-laurea.

LINK AL [GRUPPO](https://www.linkedin.com/groups/9813113/)

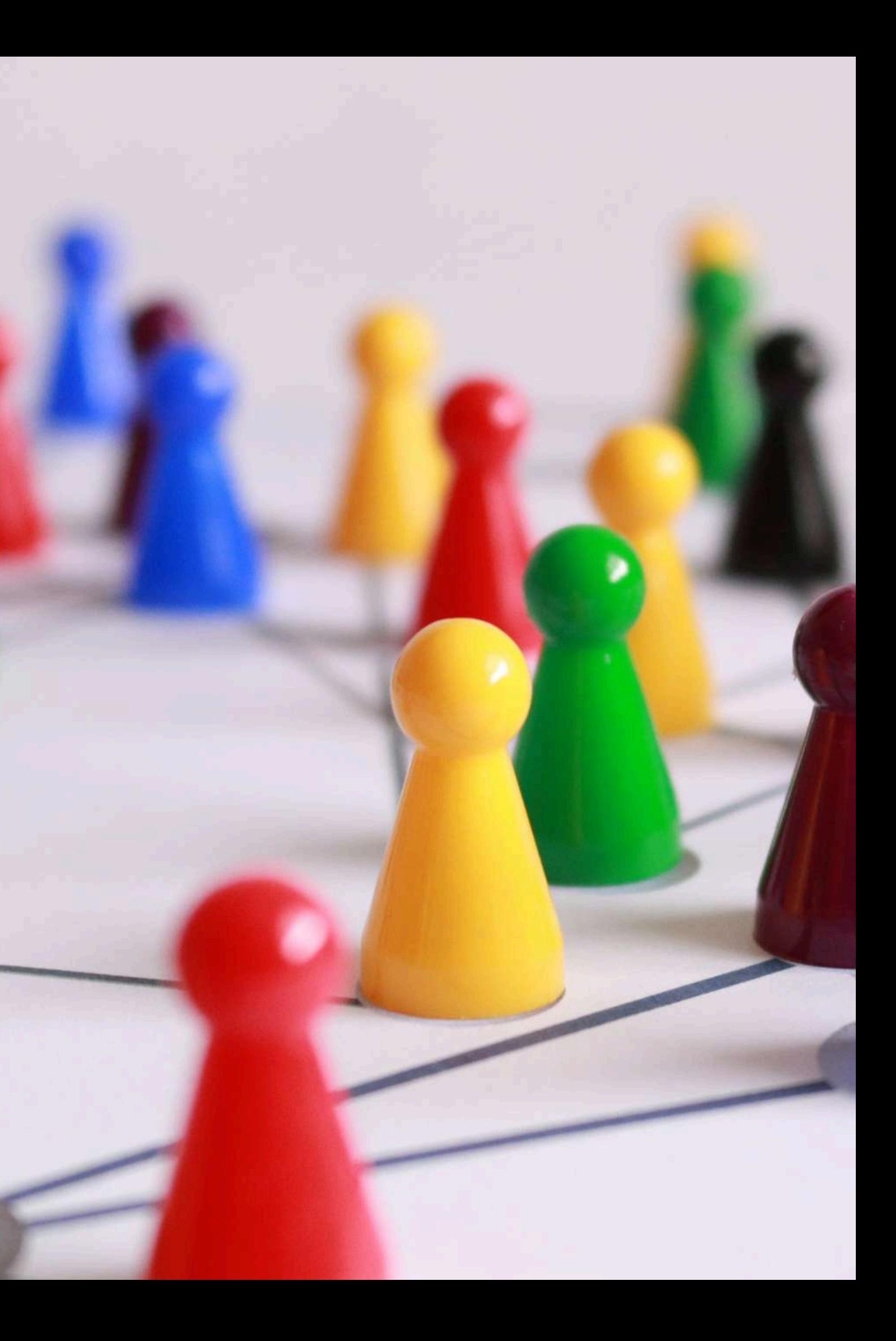

Come studenti Unipg i corsisti e le corsiste del Master possono accedere ai servizi che l'Ateneo di Perugia mette a disposizione per la propria comunità studentesca.

[ELENCO](https://www.unipg.it/servizi) DEI SERVIZI

# INFORMAZIONI UTILI | SERVIZI

### INFORMAZIONI UTILI | STAFF e CONTATTI

DIRETTORE | Fabio Raspadori

fabio.raspadori@unipg.it

COORDINATRICE | Diletta Paoletti

master.progettazione@unipg.it

SEGRETERIA ORGANIZZATIVA | Martina Mannaioli

segreteria.master.progettazione@unipg.it

#### Buon Master!